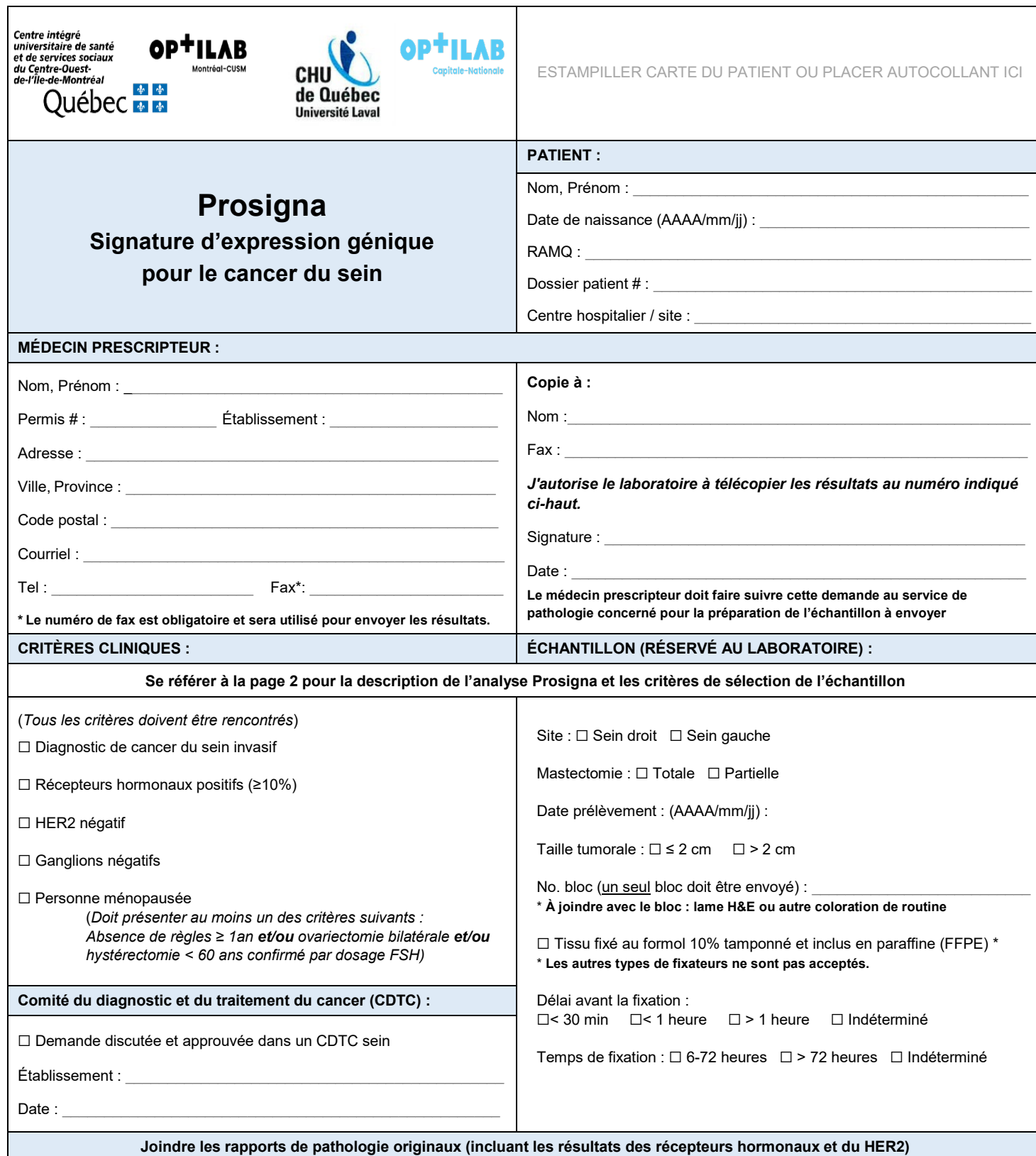

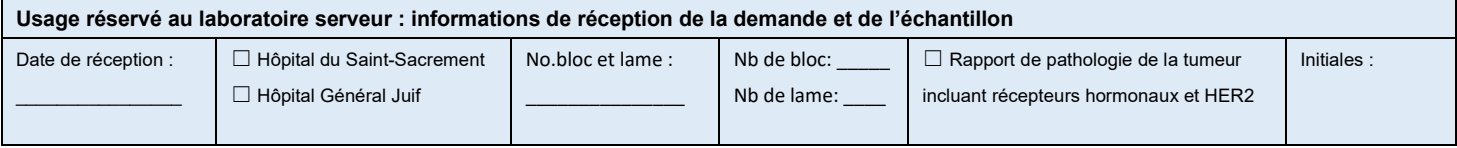

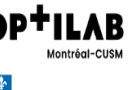

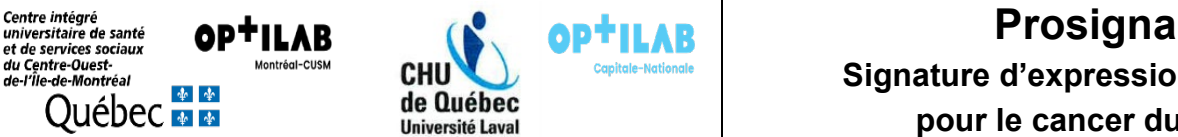

# **Signature d'expression génique**

## **pour le cancer du sein**

#### **DESCRIPTION DE L'ANALYSE et UTILISATION EN CONTEXTE QUÉBÉCOIS**

**Description de l'analyse:** Le test de signature génique Prosigna, développé selon l'algorithme PAM50, mesure l'expression de 50 gènes dans la tumeur afin d'identifier le sous-type moléculaire (Luminal A, Luminal B, HER2 enrichi ou Basal-like). Le profil d'expression génique est ensuite combiné avec des variables clinico-pathologique (taille de la tumeur et statut ganglionnaire) pour générer le score Prosigna, d'une valeur de 1 à 100. Le score Prosigna est associé à une catégorie de risque de récidive à distance sur une période de 10 ans.

Les catégories de risque sont définies de la façon suivante:

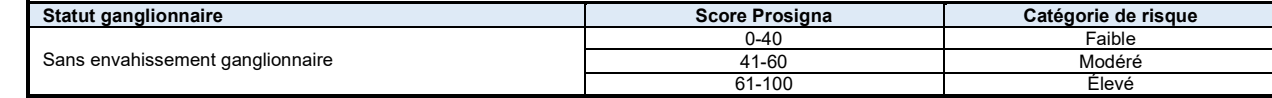

**Utilisation en contexte québécois:** D'ici à ce que des algorithmes d'utilisation des analyses moléculaires en contexte québécois ne viennent préciser les lignes de conduites, l'analyse Prosigna ne devrait en aucun cas être prescrite en dehors des indications reconnues par l'ASCO, soit : l'analyse Prosigna peut être demandée pour une femme ménopausée avec cancer du sein invasif, récepteurs oestrogéniques positifs, HER2-négatif et sans atteinte ganglionnaire.

*Guide de pratique clinique de l'ASCO – Biomarkers for Adjuvant Endocrine and Chemotherapy in Early-Stage Breast Cancer: ASCO Guideline Update <https://ascopubs.org/doi/full/10.1200/JCO.22.00069>*

## **SÉLECTION DE L'ÉCHANTILLON**

Le test Prosigna est effectué à partir d'un échantillon de tissu fixé au formol et inclus en paraffine (seul type d'échantillon accepté)

- Sélectionner un bloc tumoral représentatif, qui contient > 10 % de cellularité tumorale (tumeur viable)
- Envoyer le bloc et la lame H&E (ou autre coloration de routine) correspondante

#### **ENVOI DE LA DEMANDE Pour les grappes de laboratoires** : • Bas-Saint-Laurent – Gaspésie • Saguenay – Lac-Saint-Jean – Côte-Nord – Nord-du-Québec • Capitale-Nationale • Chaudière-Appalaches • Mauricie – Centre-du-Québec **Estrie Montérégie Pour les grappes de laboratoires** : • Montréal – CHUM Montréal – CUSM • Montréal – CHU Sainte-Justine **Outaouais** • Laval – Laurentides – Lanaudière Acheminer la demande et le matériel au laboratoire serveur : **OPTILAB – CHU de Québec - Université Laval Service de pathologie, local KS1-01 Hôpital du Saint-Sacrement 1050 Chemin Sainte-Foy Québec (QC) G1S 4L8** Téléphone: (418) 682-7805 / Télécopieur : (418) 682-7383 Acheminer la demande et le matériel au laboratoire serveur : **OPTILAB – CUSM Centre de pathologie moléculaire, local G-102 Hôpital Général Juif 3755 ch. de la Côte-Sainte-Catherine Montréal (QC) H3T 1E2** Téléphone: (514) 340-8222 x28274 / Télécopieur: (514) 340-8102 **PROCÉDURE D'ENVOI Envoyer la demande au laboratoire serveur désigné pour votre secteur. Chaque demande doit inclure :** ☐ La requête de laboratoire (page 1) dûment complétée

☐ Les rapports de pathologie de la tumeur, incluant les résultats des récepteurs hormonaux et du HER2

☐ Bloc de tissu FFPE

☐ Lame H&E (ou autre coloration de routine)

**Effectuer l'envoi dans une enveloppe protectrice, à température de la pièce**

## **INFORMATION COMPLÉMENTAIRE**

## **Délai de résultat :** 7 à 10 jours ouvrables

#### **Pour toute demande d'information, veuillez communiquer avec :**

- OPTILAB CHU de Québec Université Laval, Service de pathologie, Hôpital du Saint-Sacrement : (418) 682-7805
- OPTILAB CUSM, Hôpital Général Juif, Centre de pathologie moléculaire : (514) 340-8222 x28274